# Do que é que a Ruby precisa?

### Ajuda a Ruby a encontrar o objeto que correponde a cada profissão!

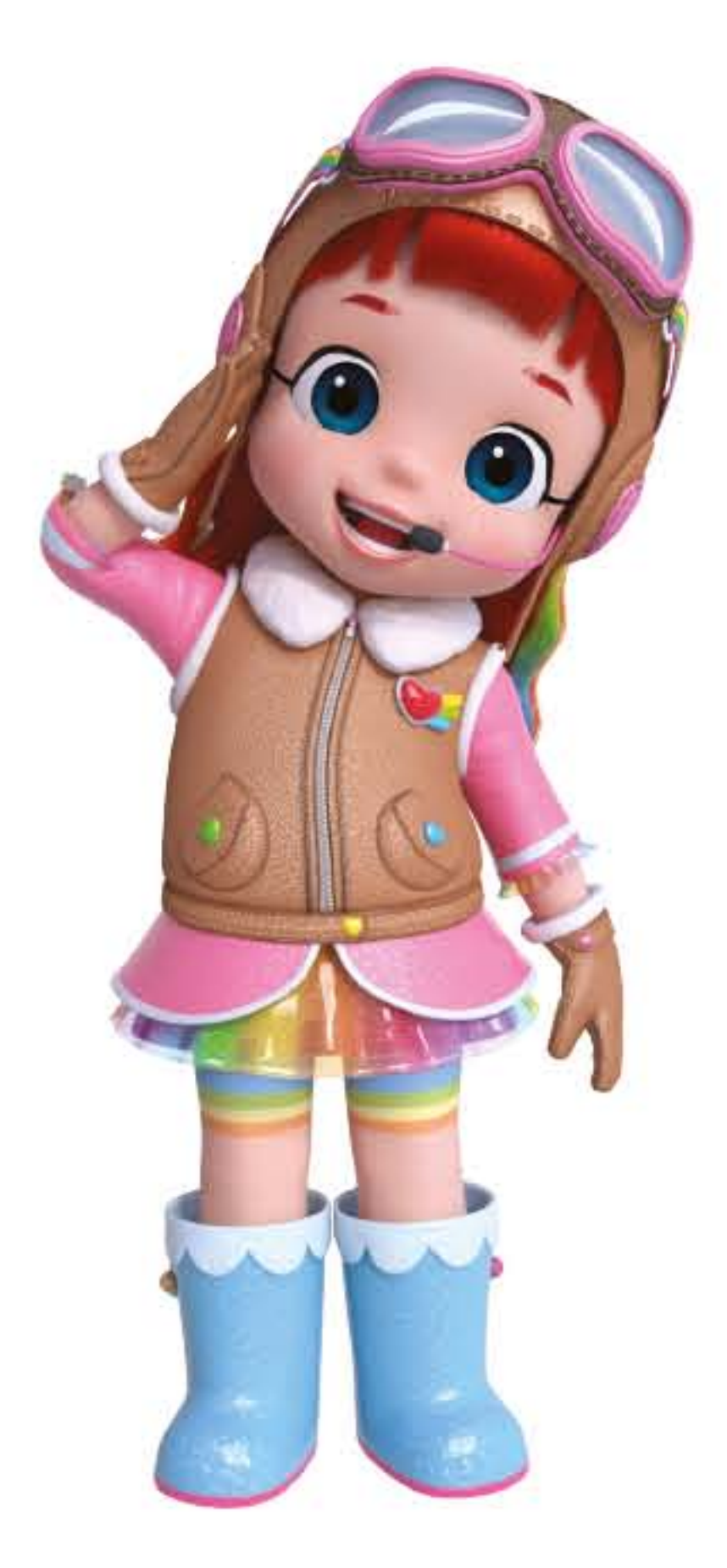

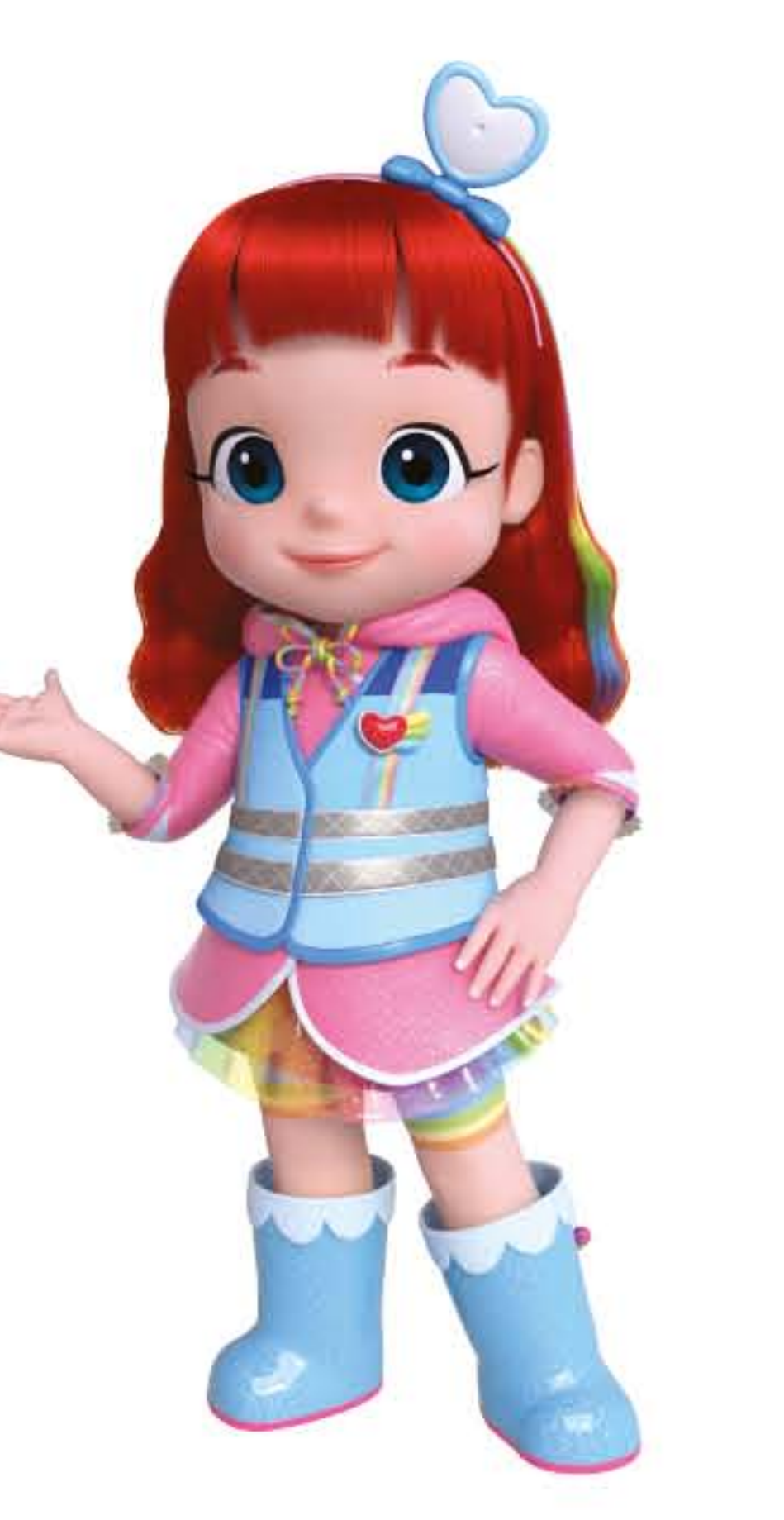

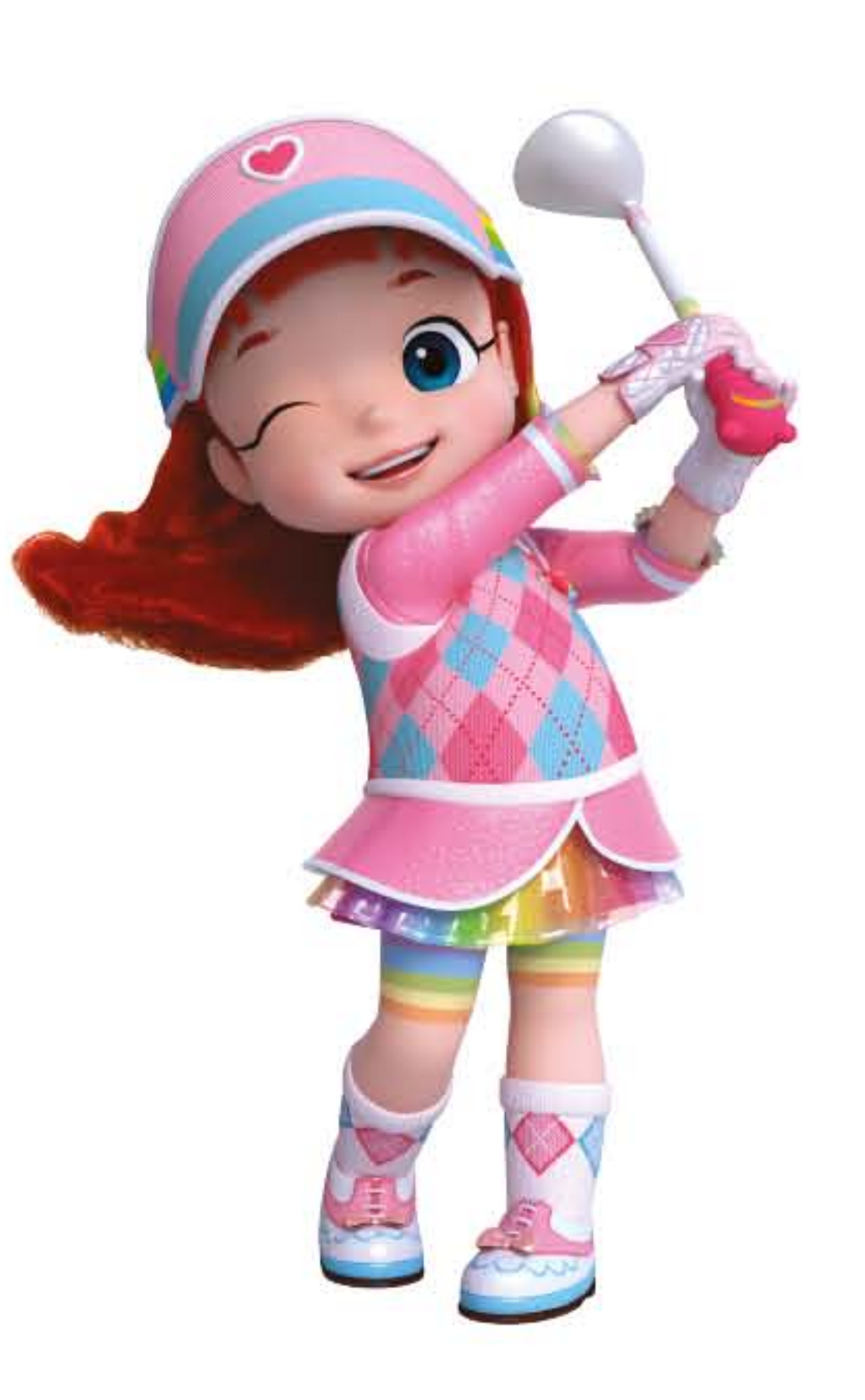

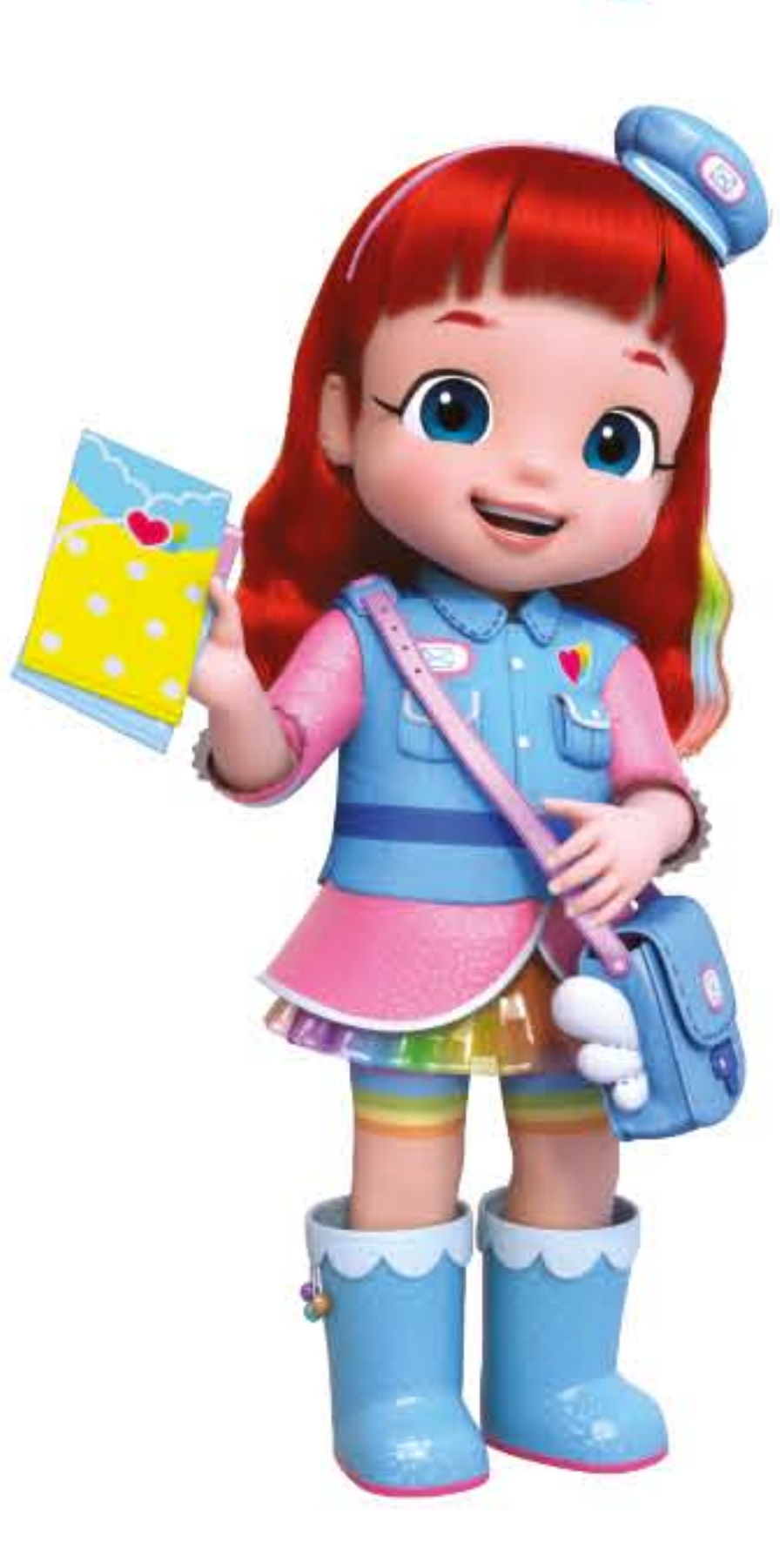

Roboth

### Carteira

### Golfista

#### Paramédica Piloto

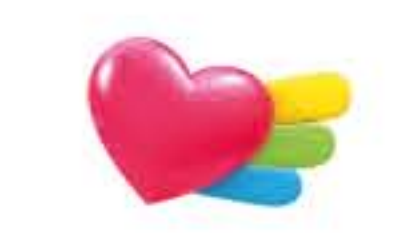

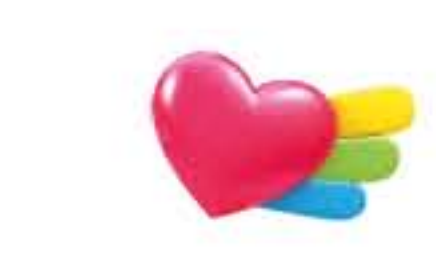

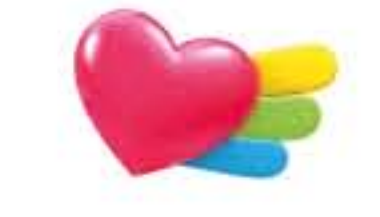

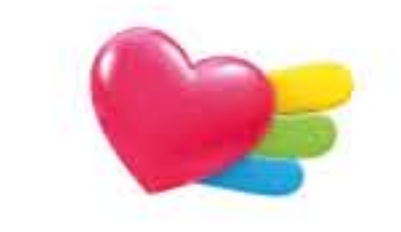

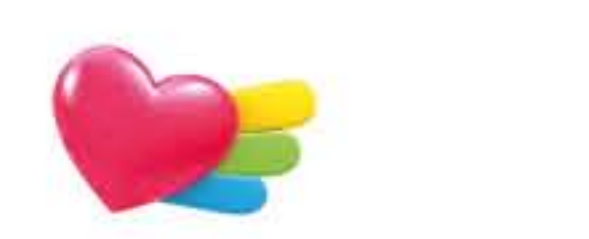

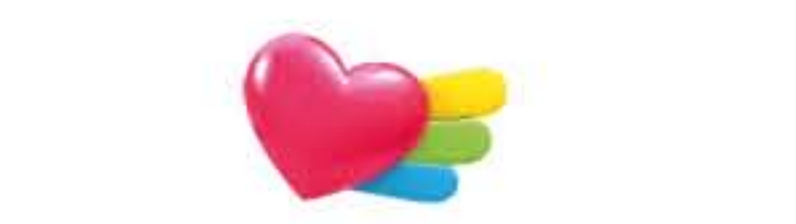

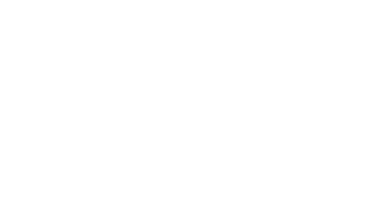

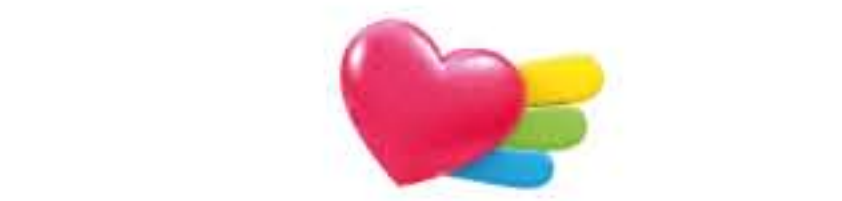

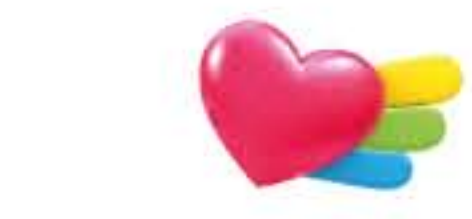

### Kit 1°s socorros

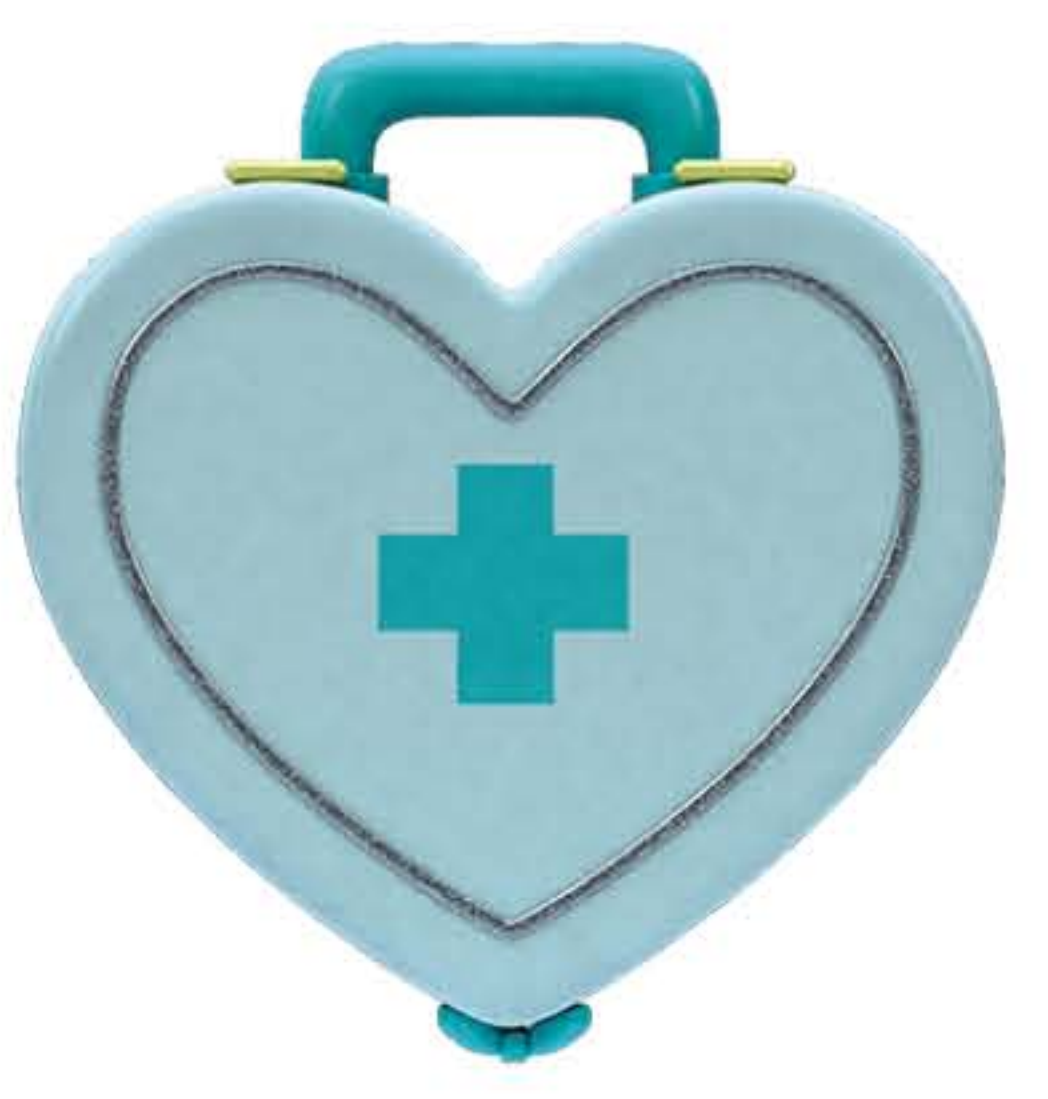

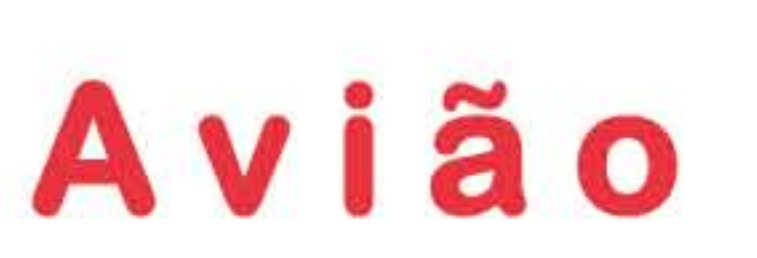

Tacos de Golfe

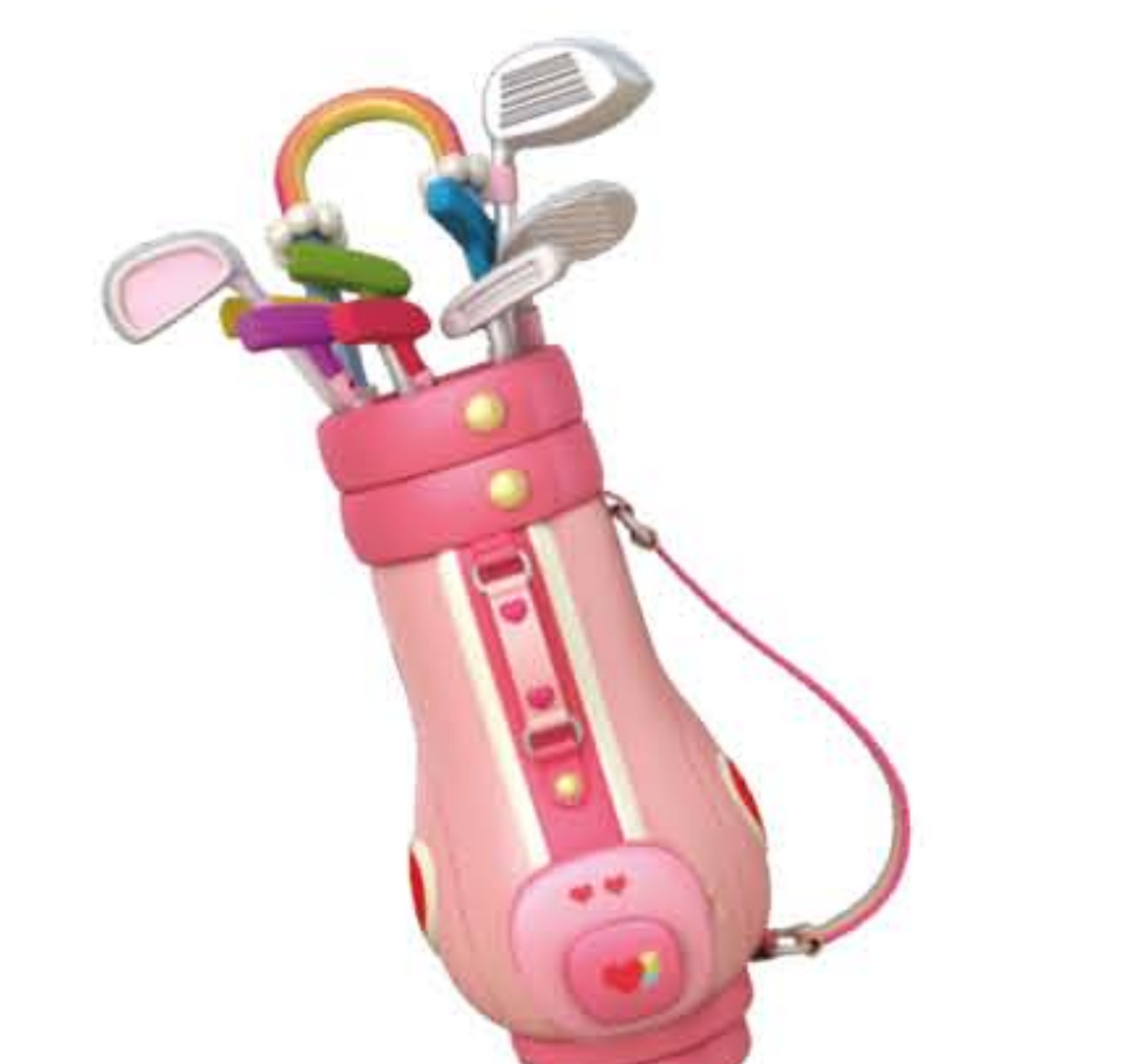

Selos

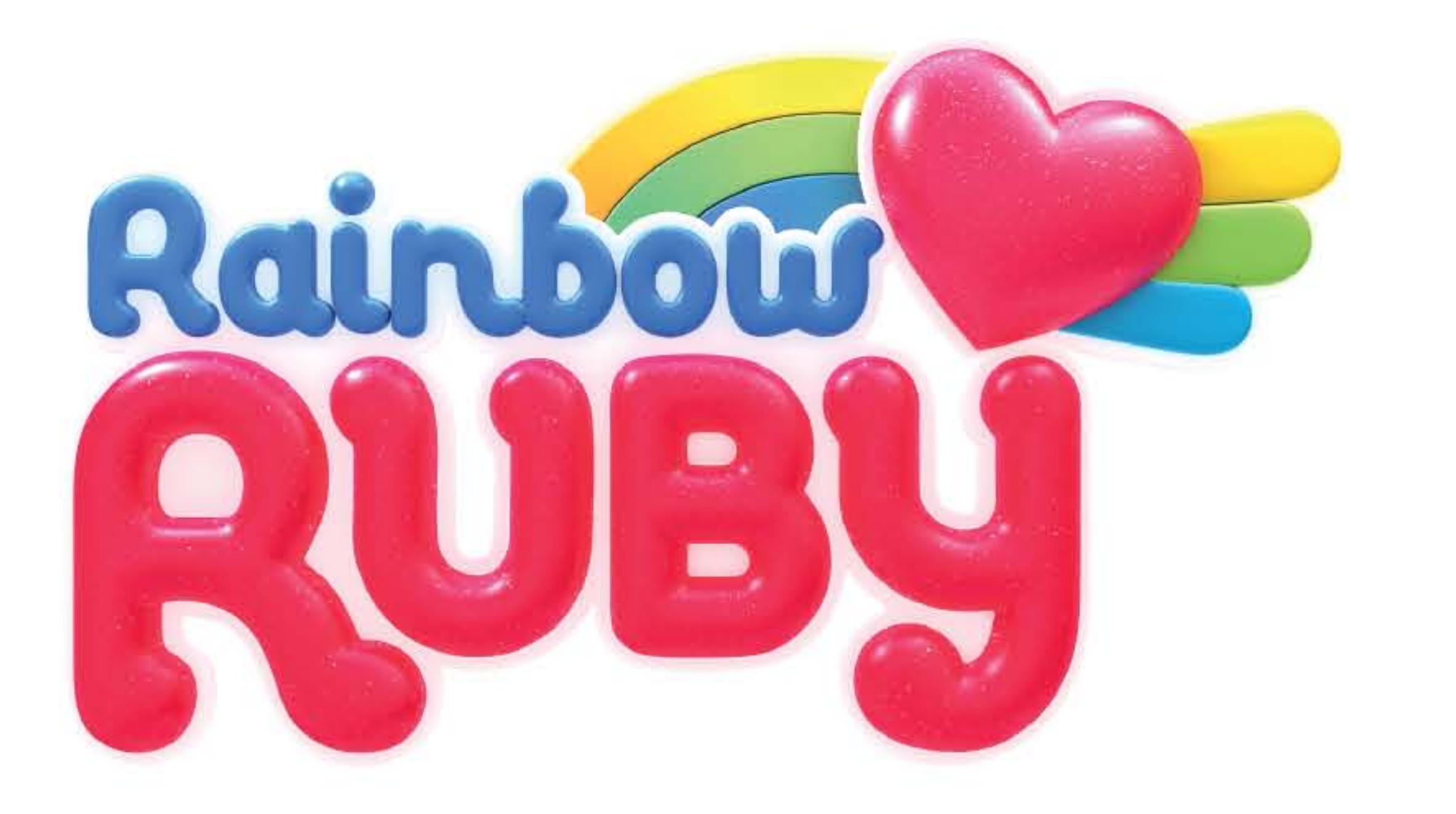

## Melhores amigos para sempre!

A começar no 1, liga os números por ordem para desenhares o Thunder Bell e o Sr. Sloth.

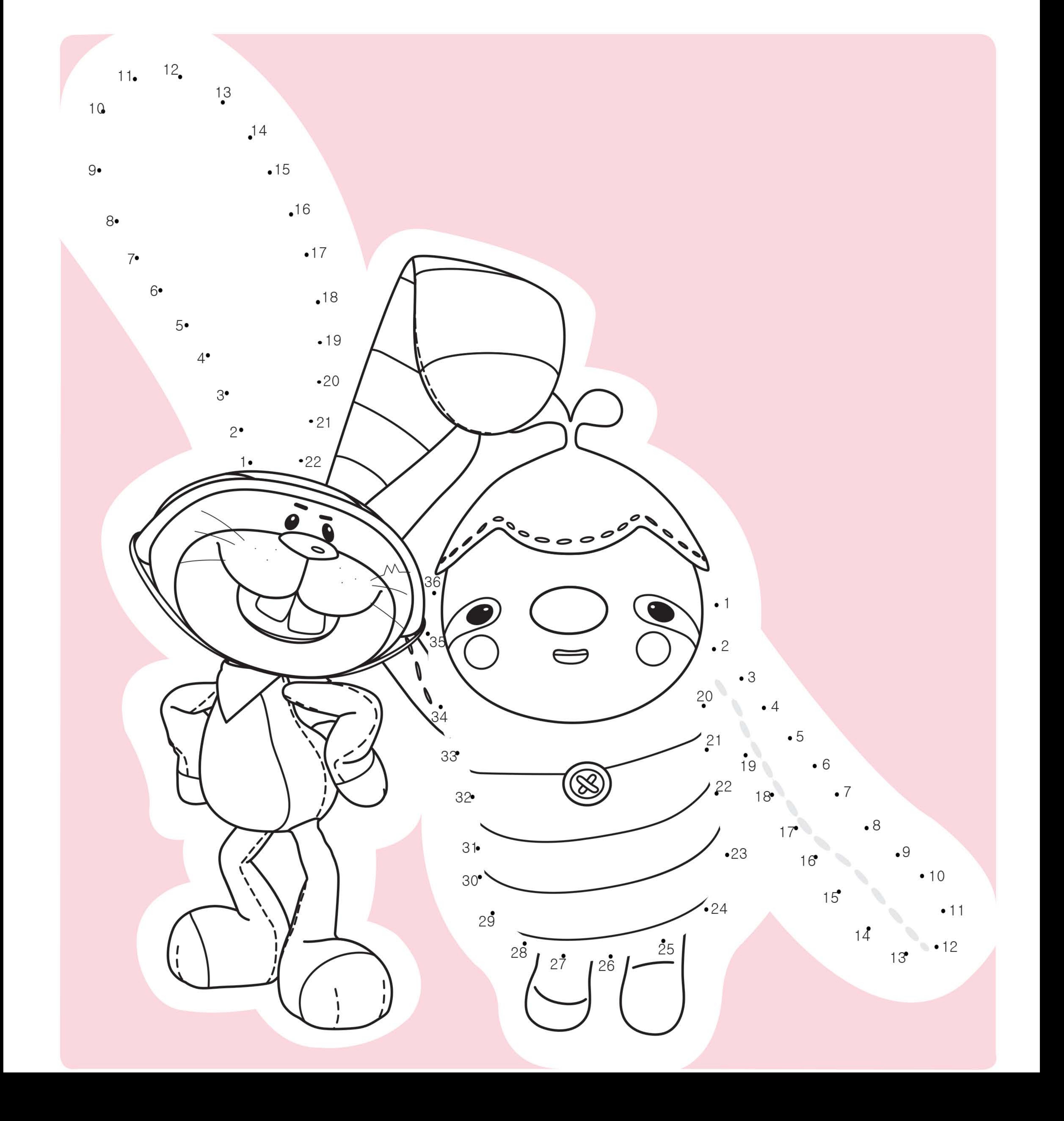

### Para onde deve ir a Ruby?

### Ajuda a Ruby a encontrar o local certo para o trabalho!

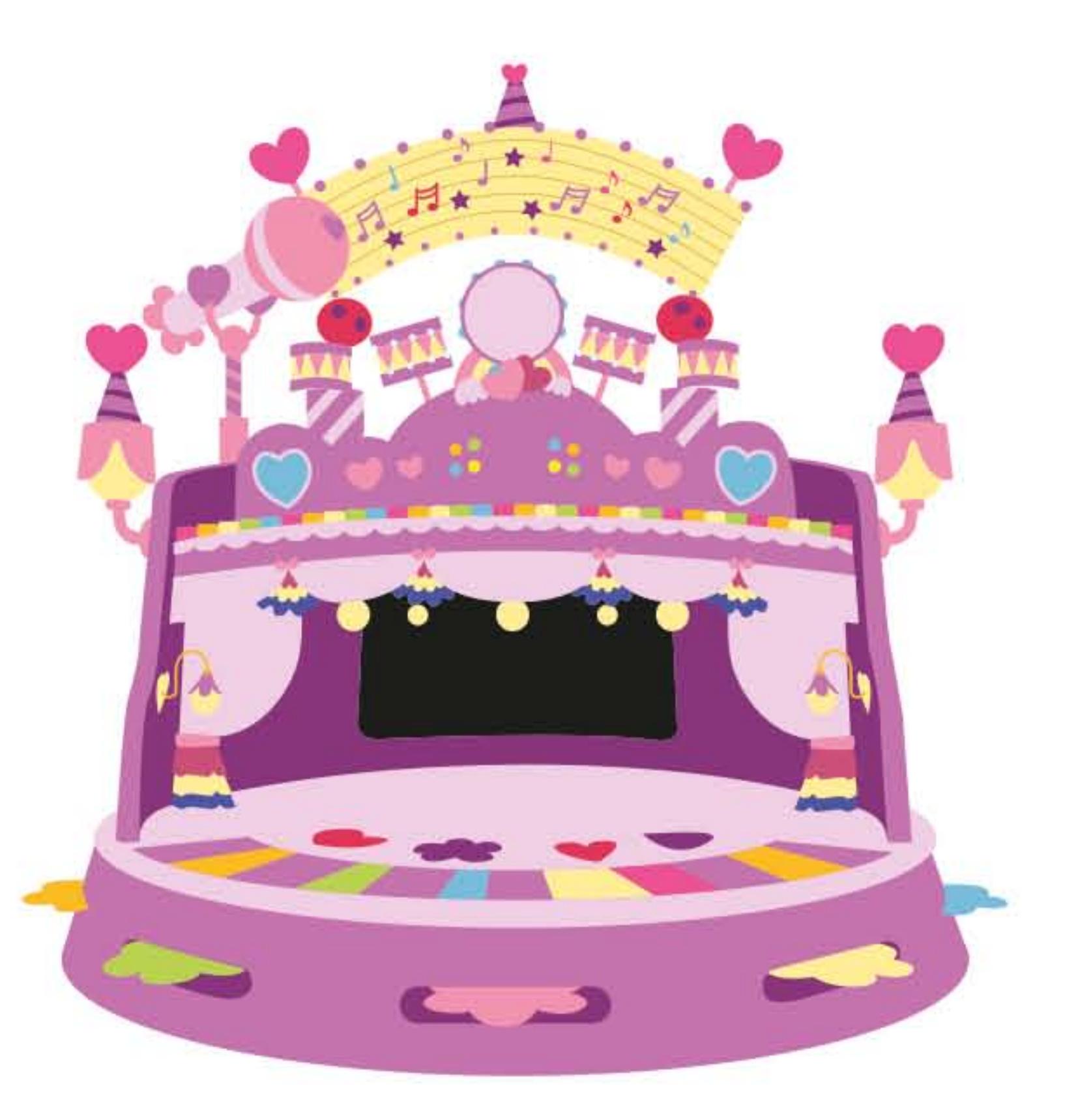

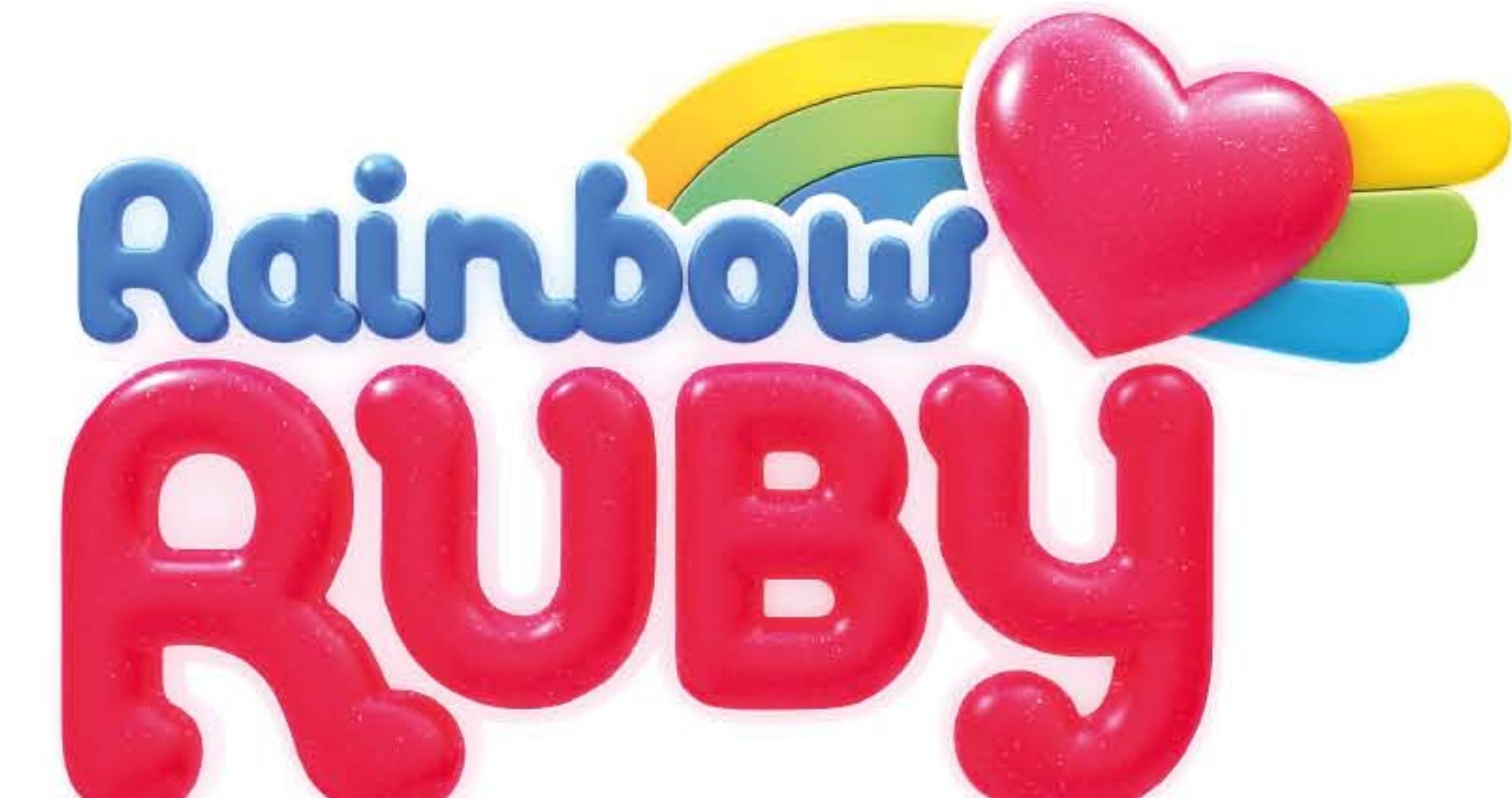

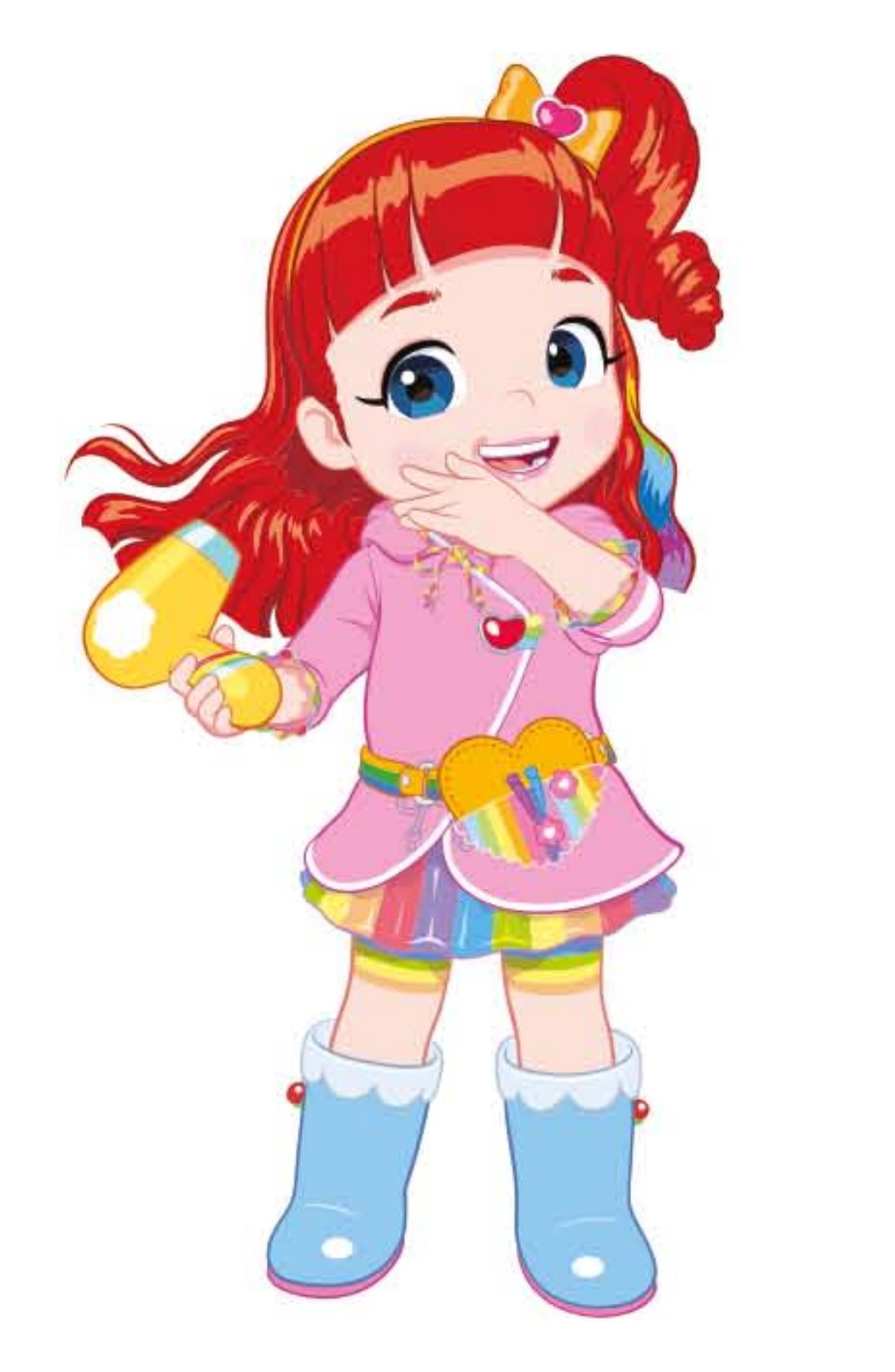

### Cabeleireira

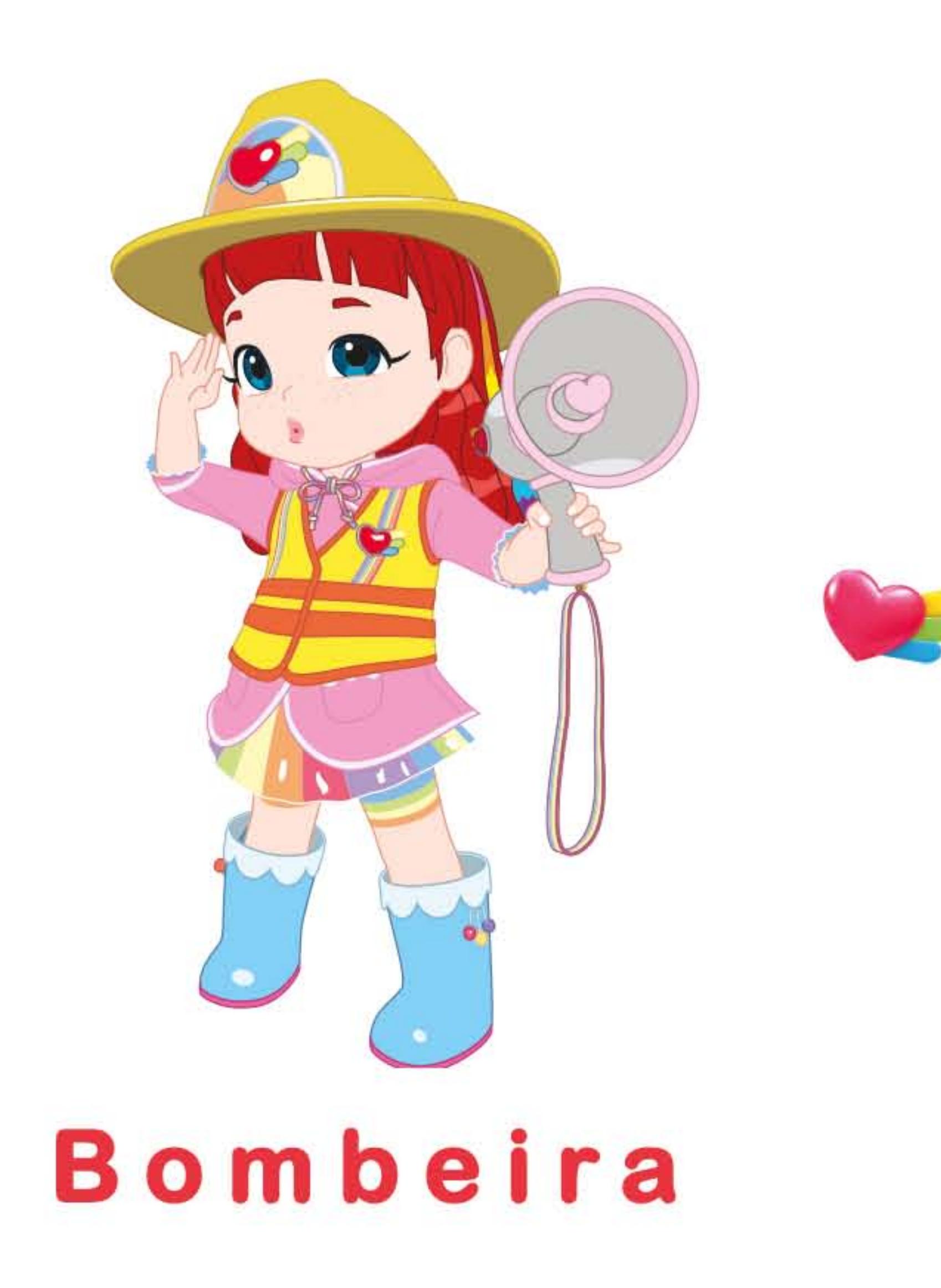

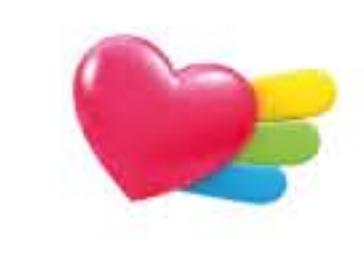

Teatro

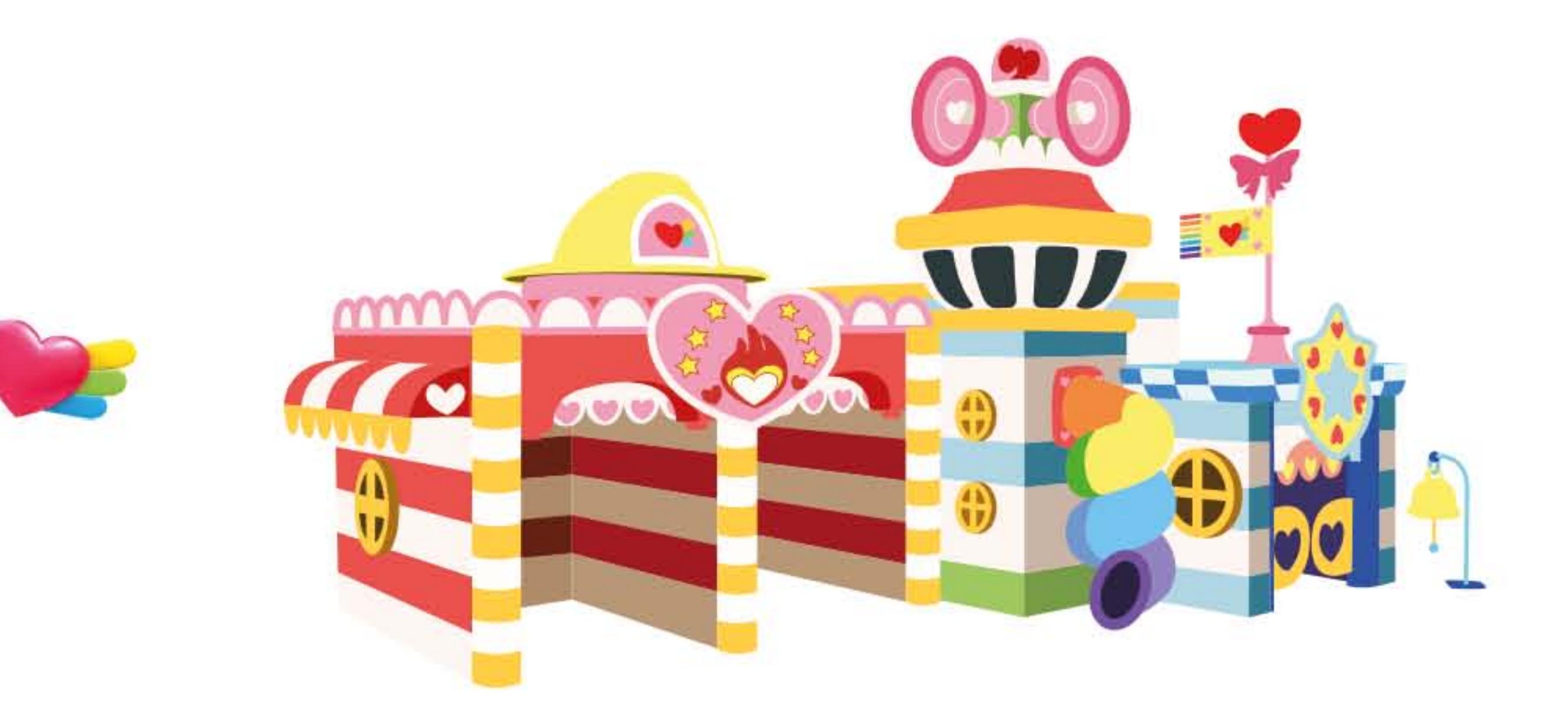

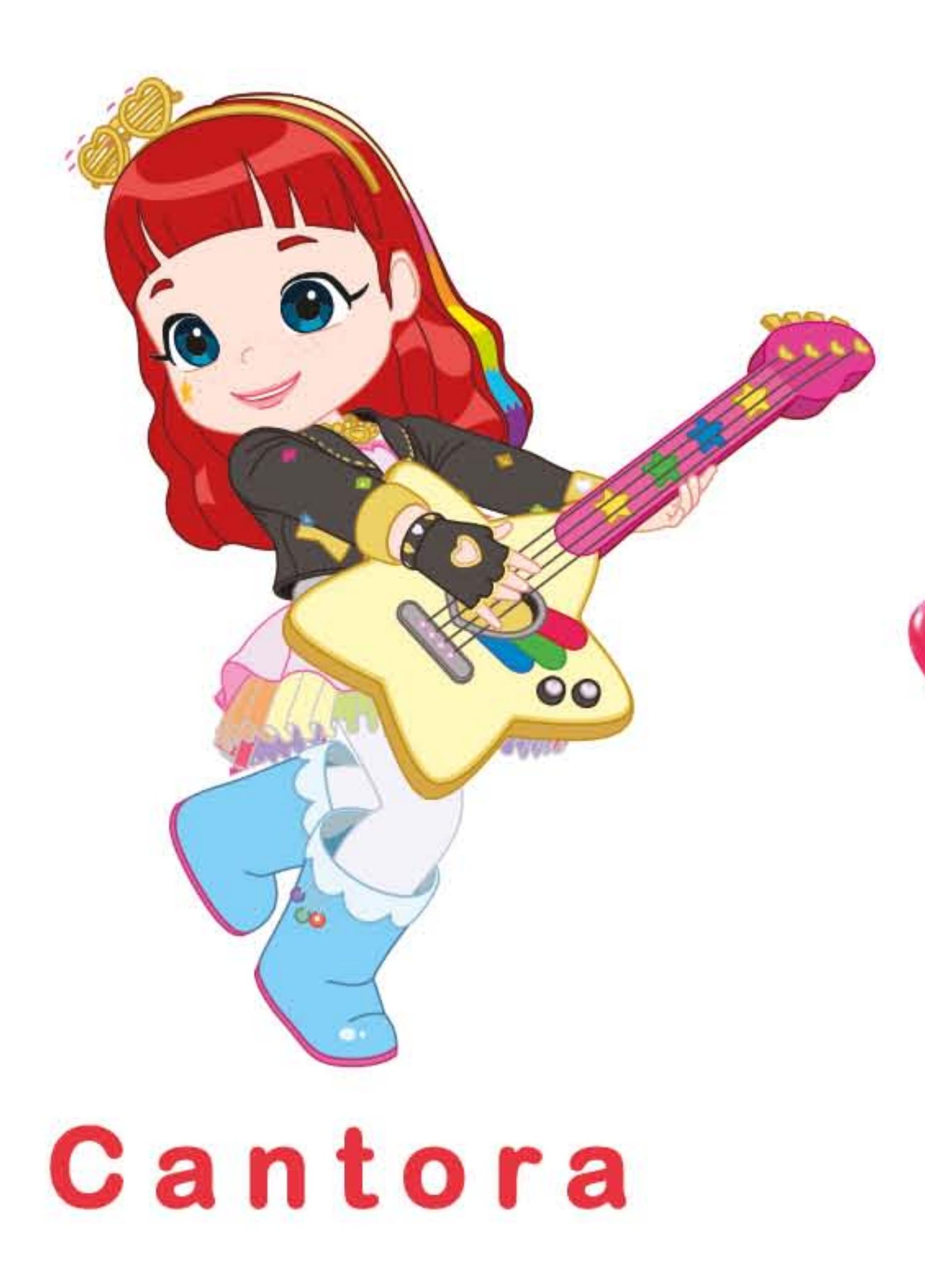

### Quartel de **Bombeiros**

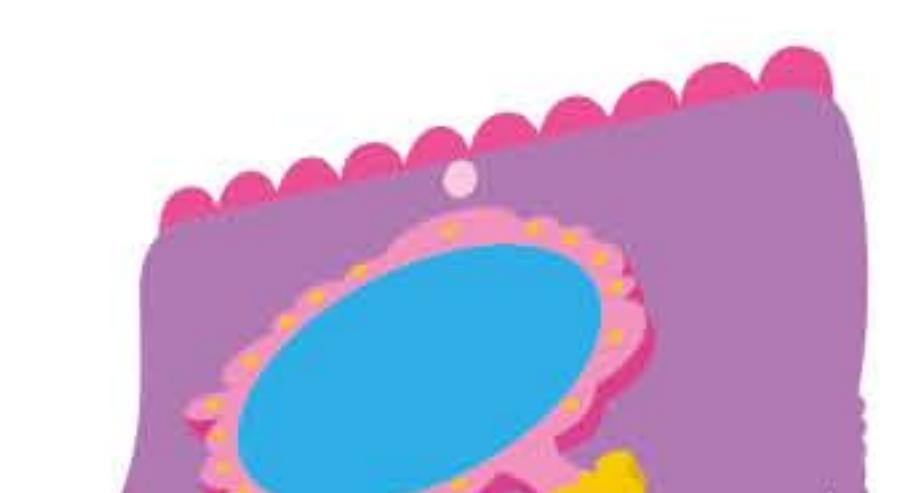

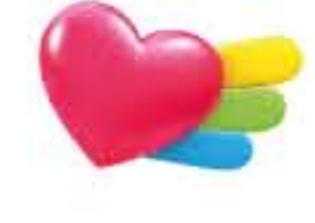

### Salão de beleza

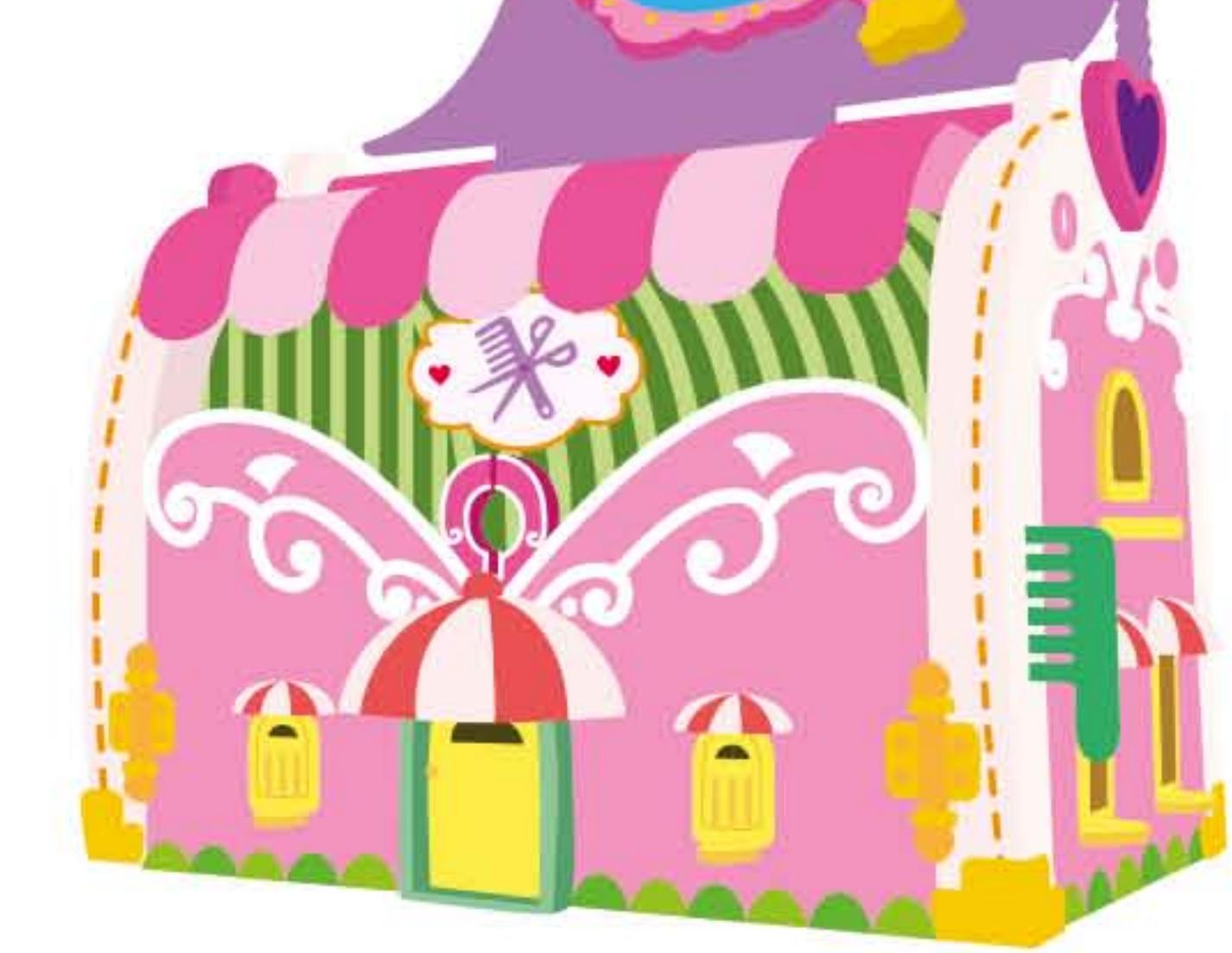